## **Accessible and Usable PDF Documents: Techniques for Document Authors Fourth Edition**

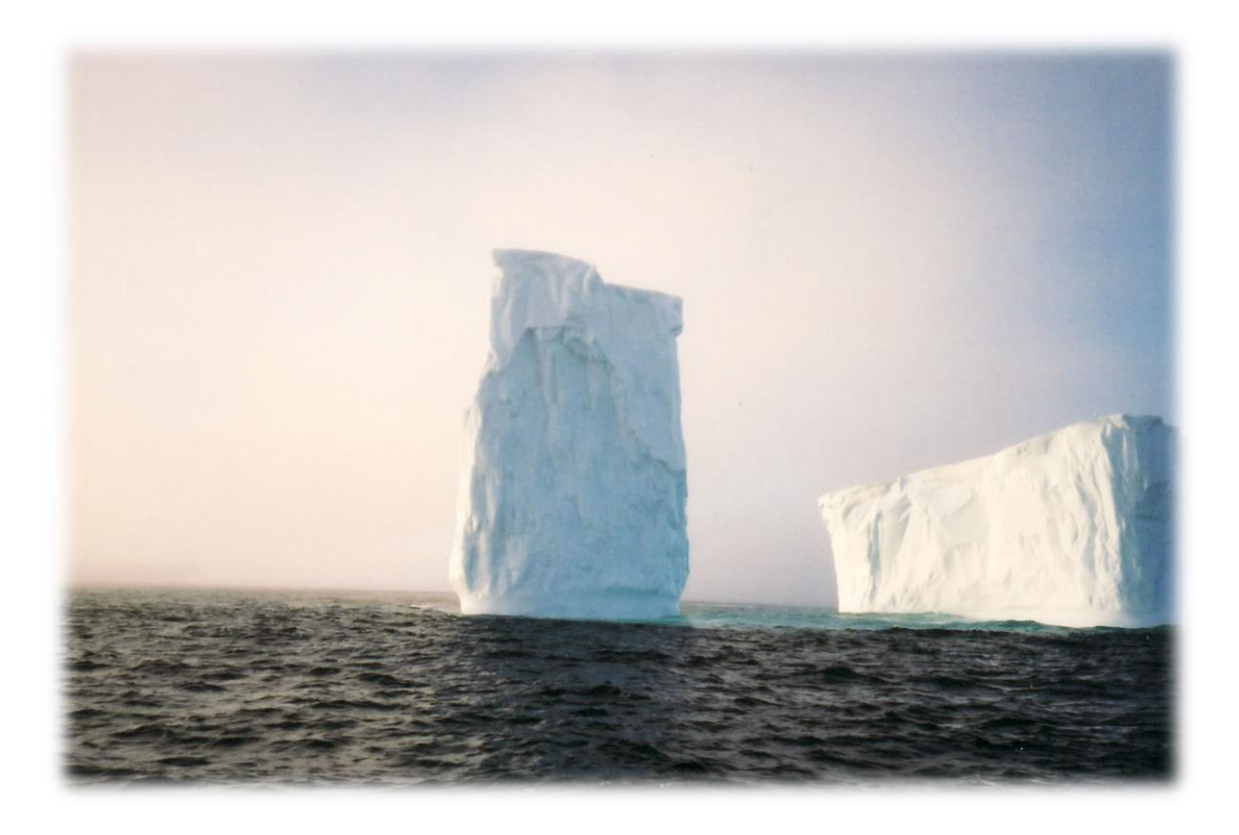

**Karen McCall, M.Ed.**

## **Contents**

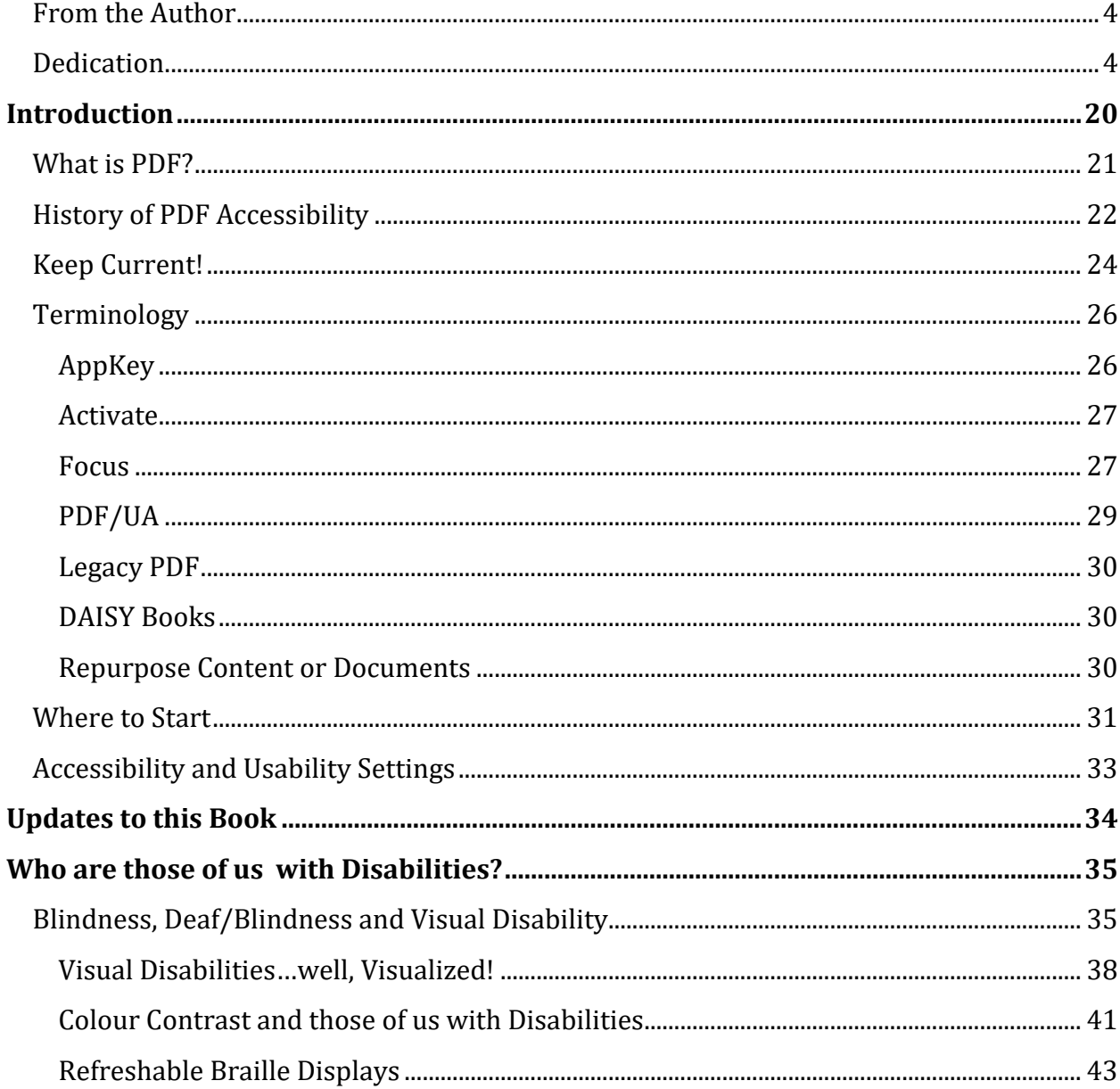

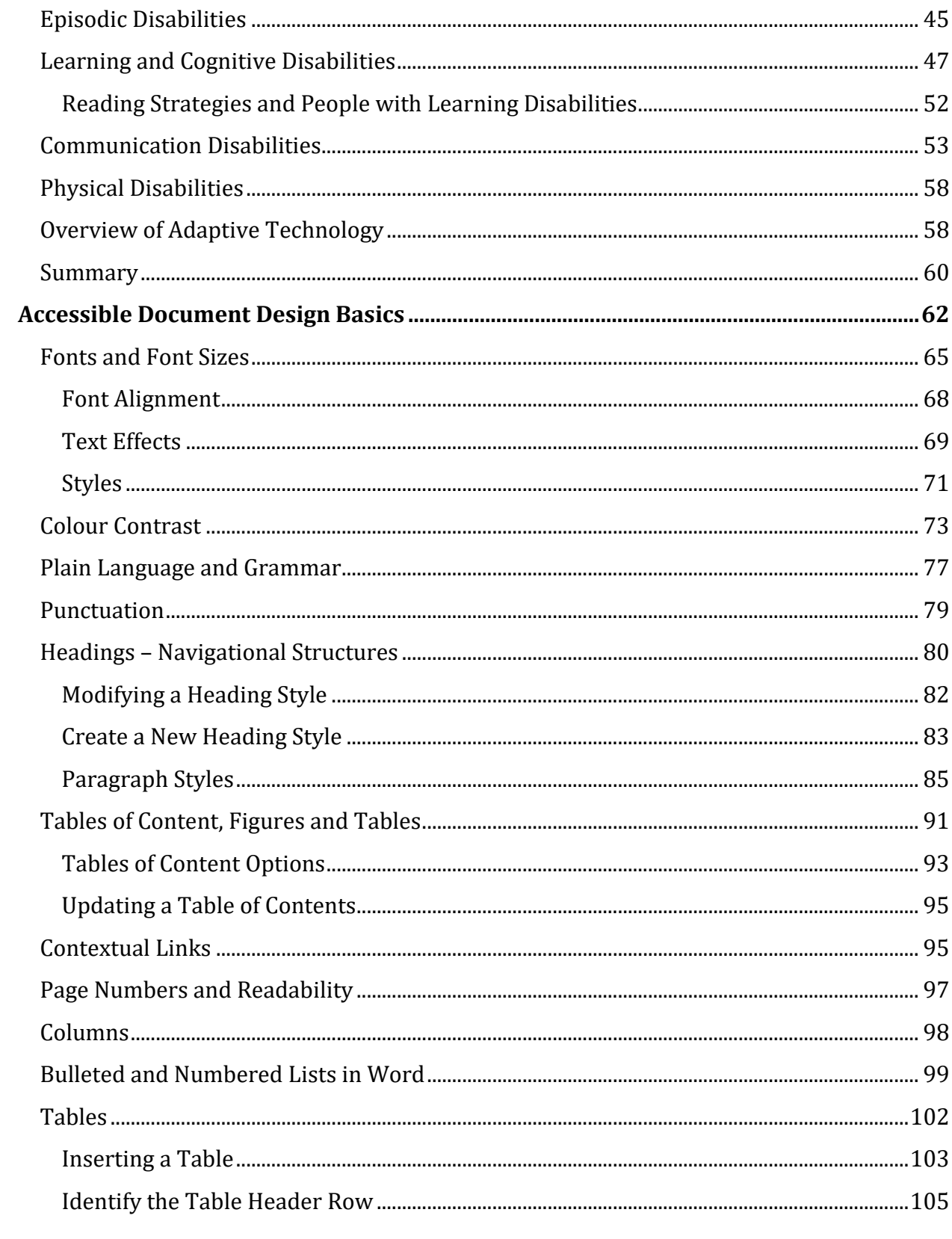

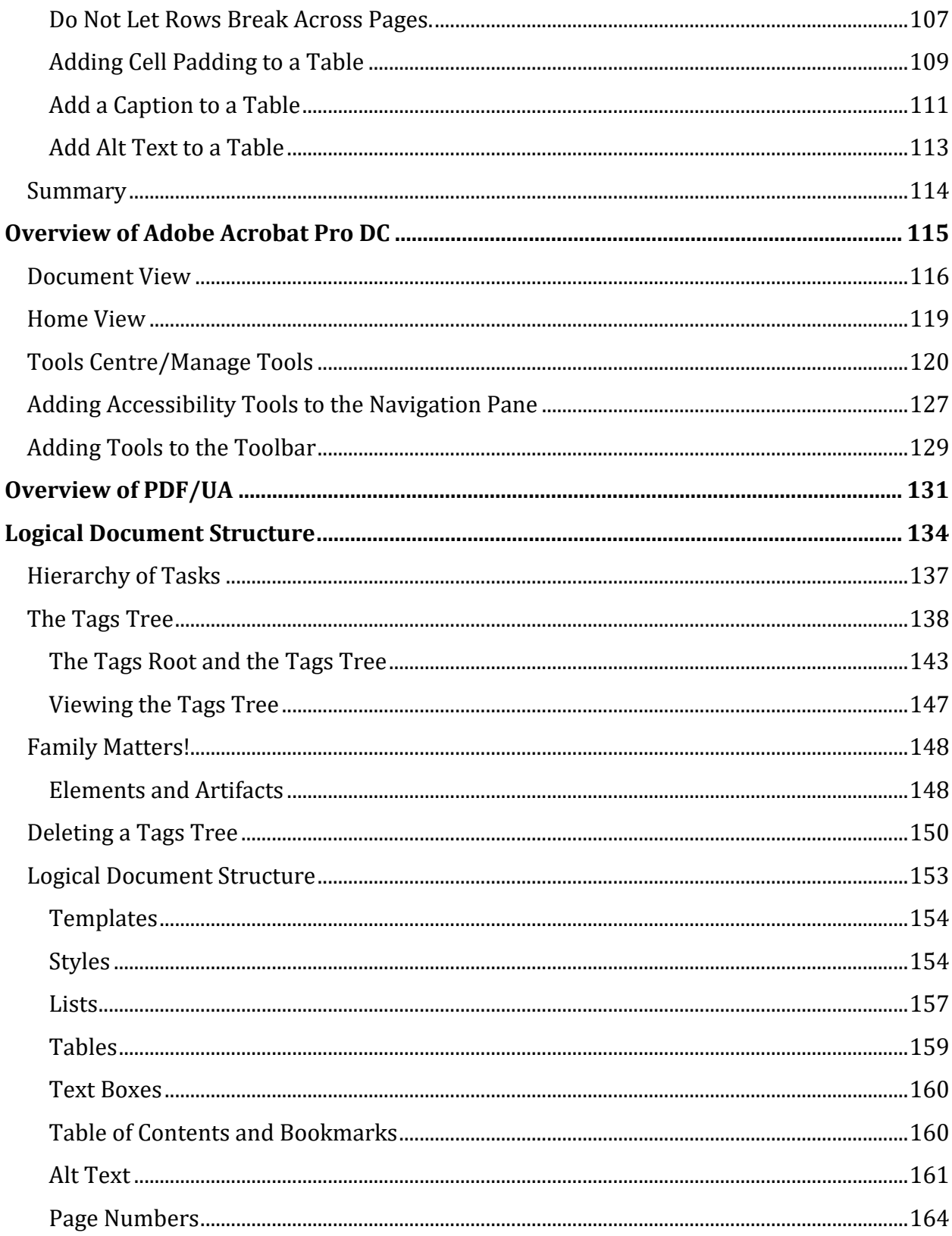

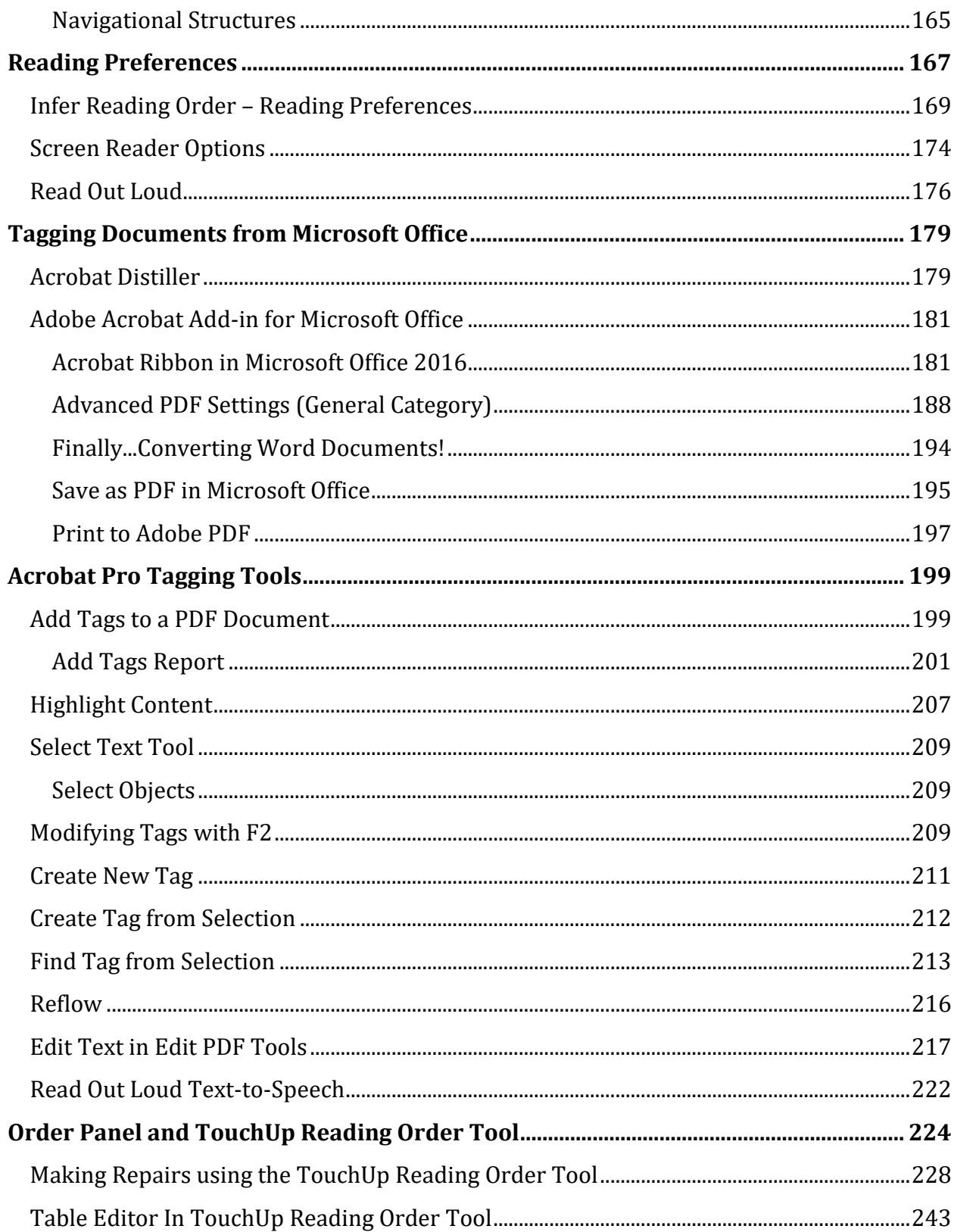

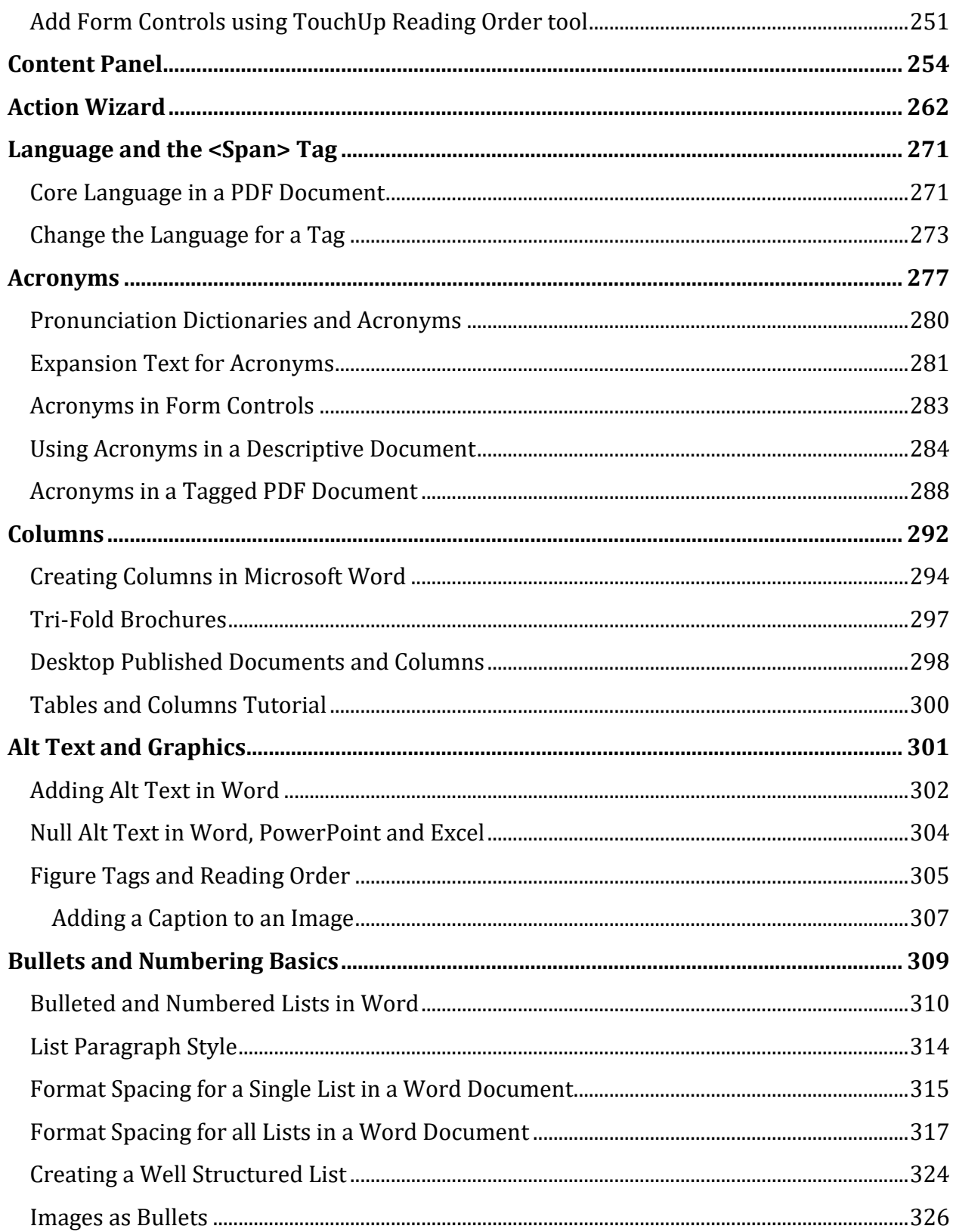

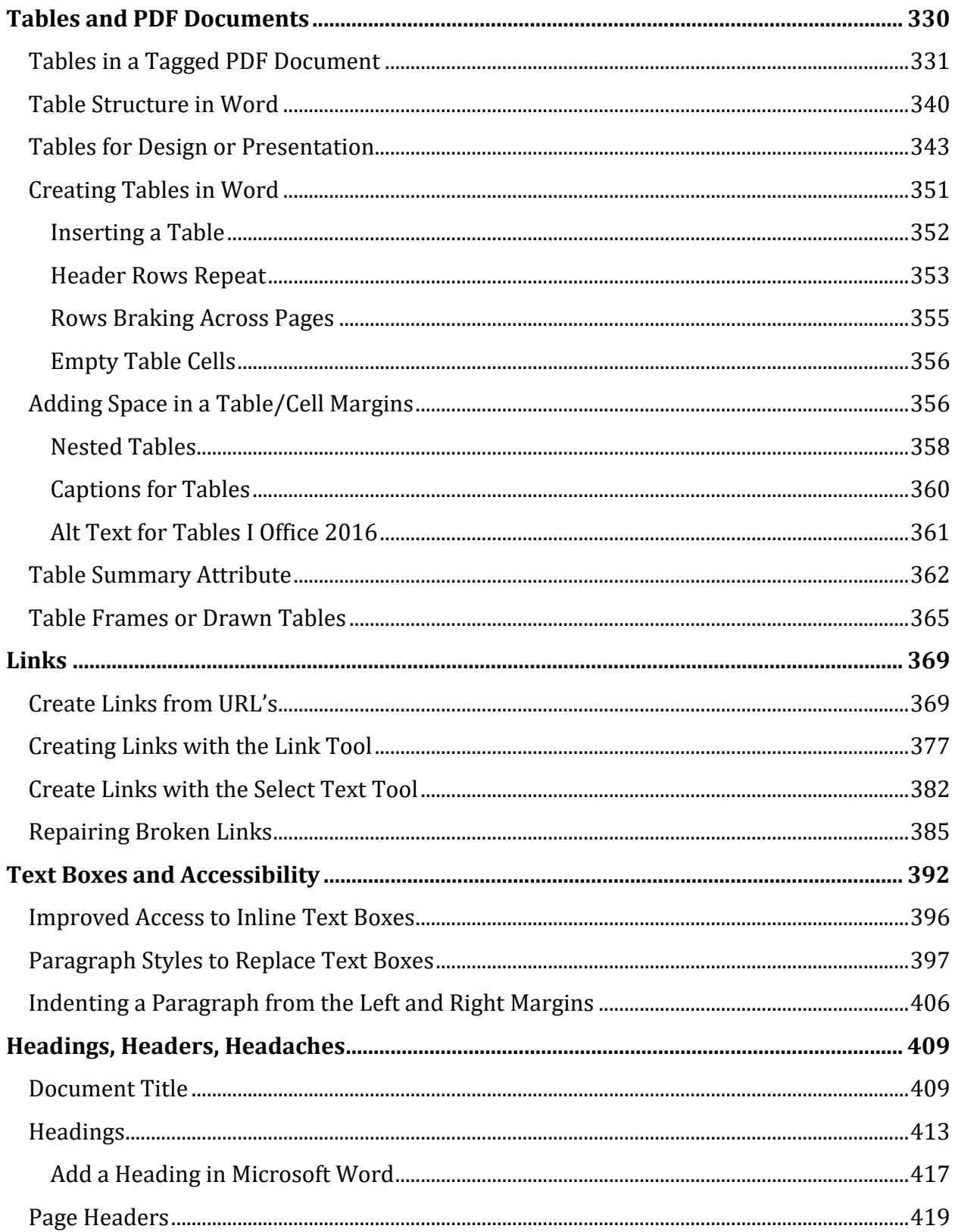

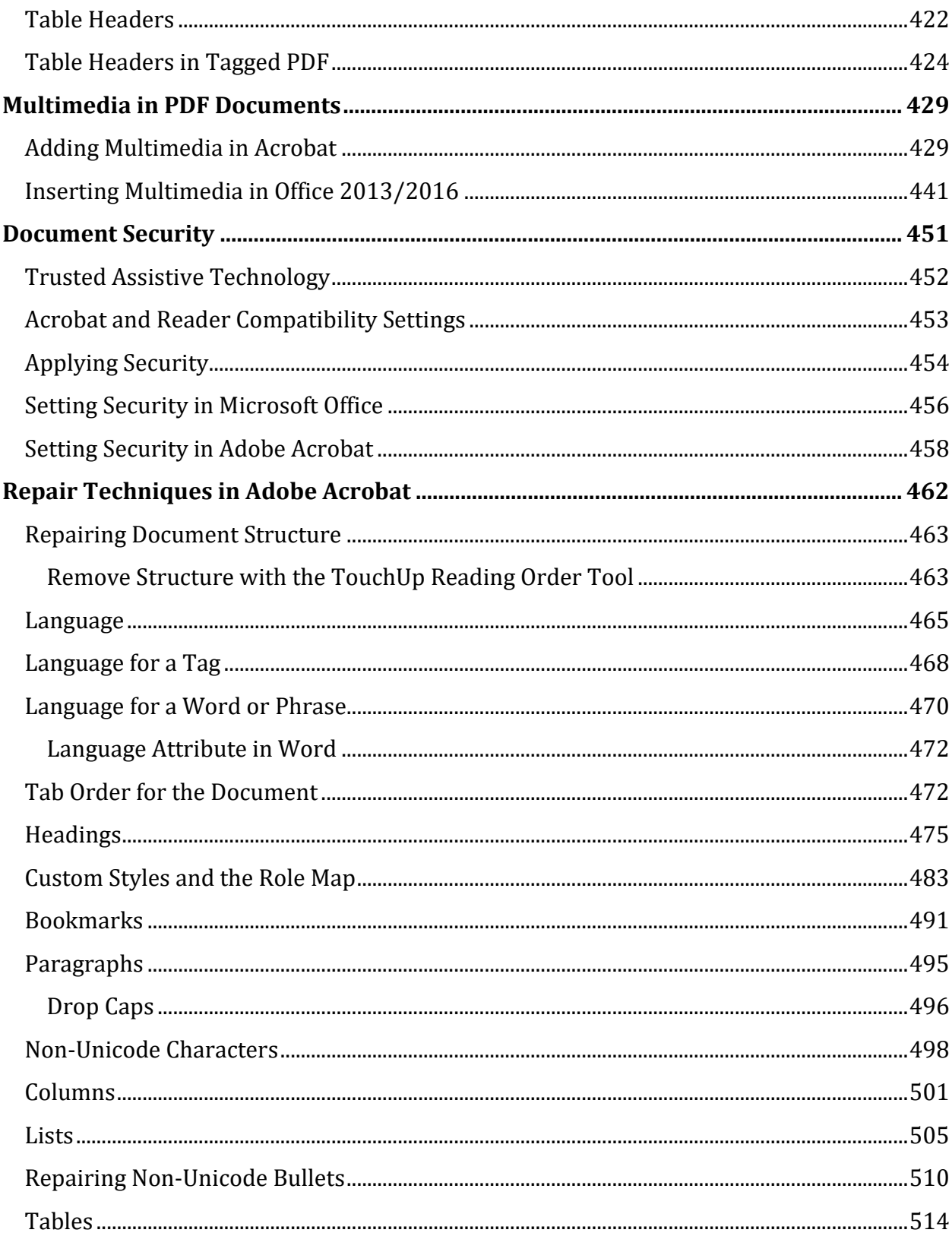

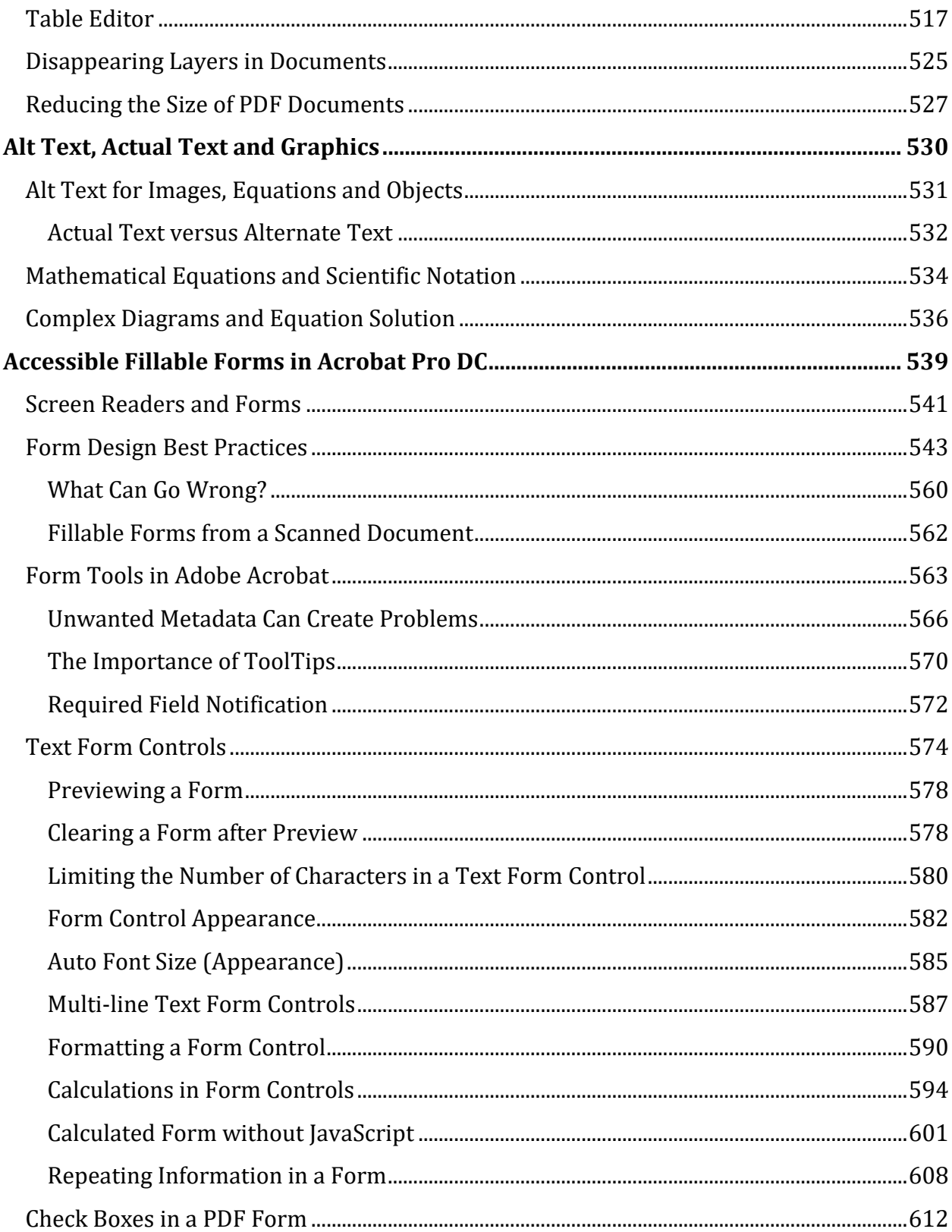

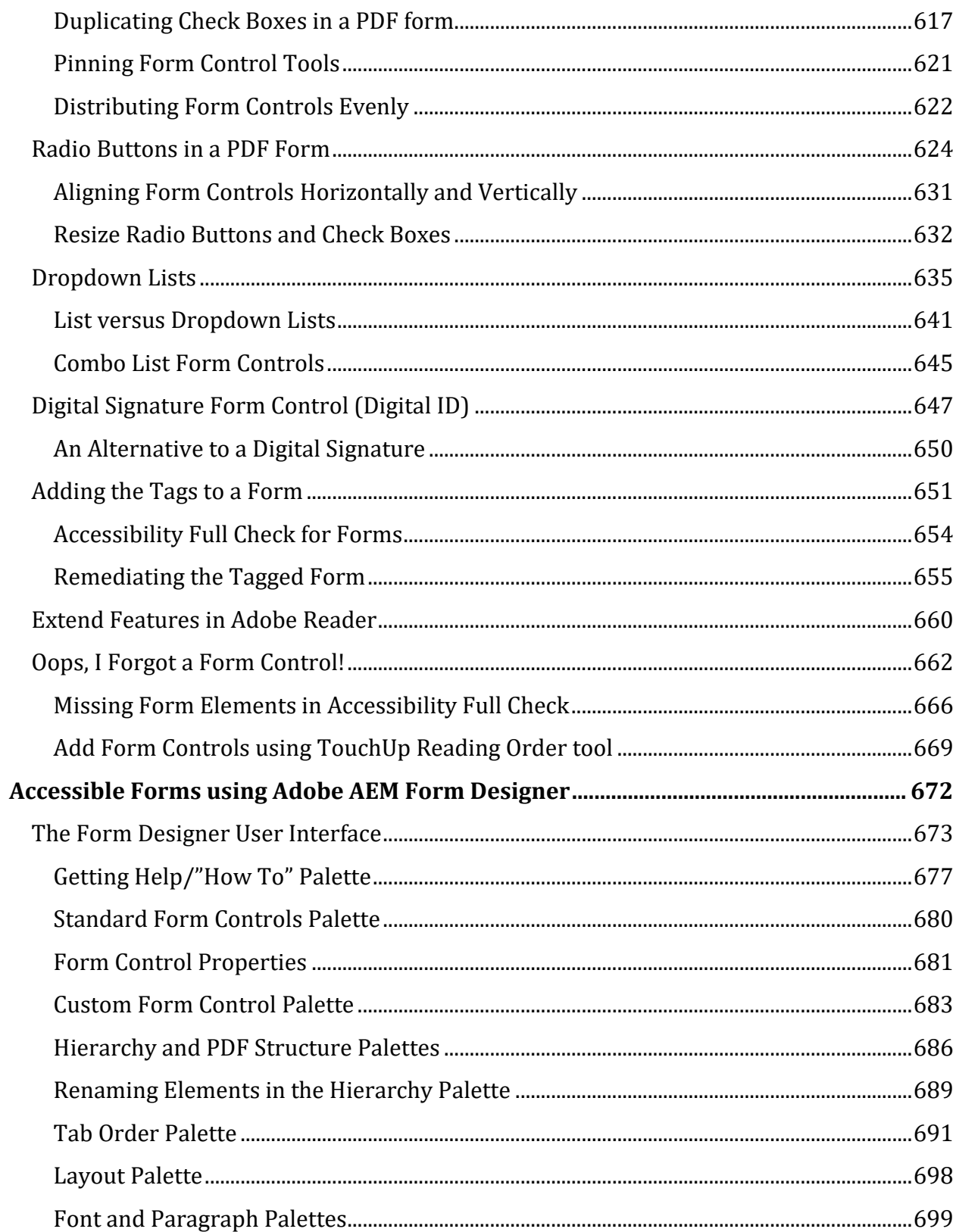

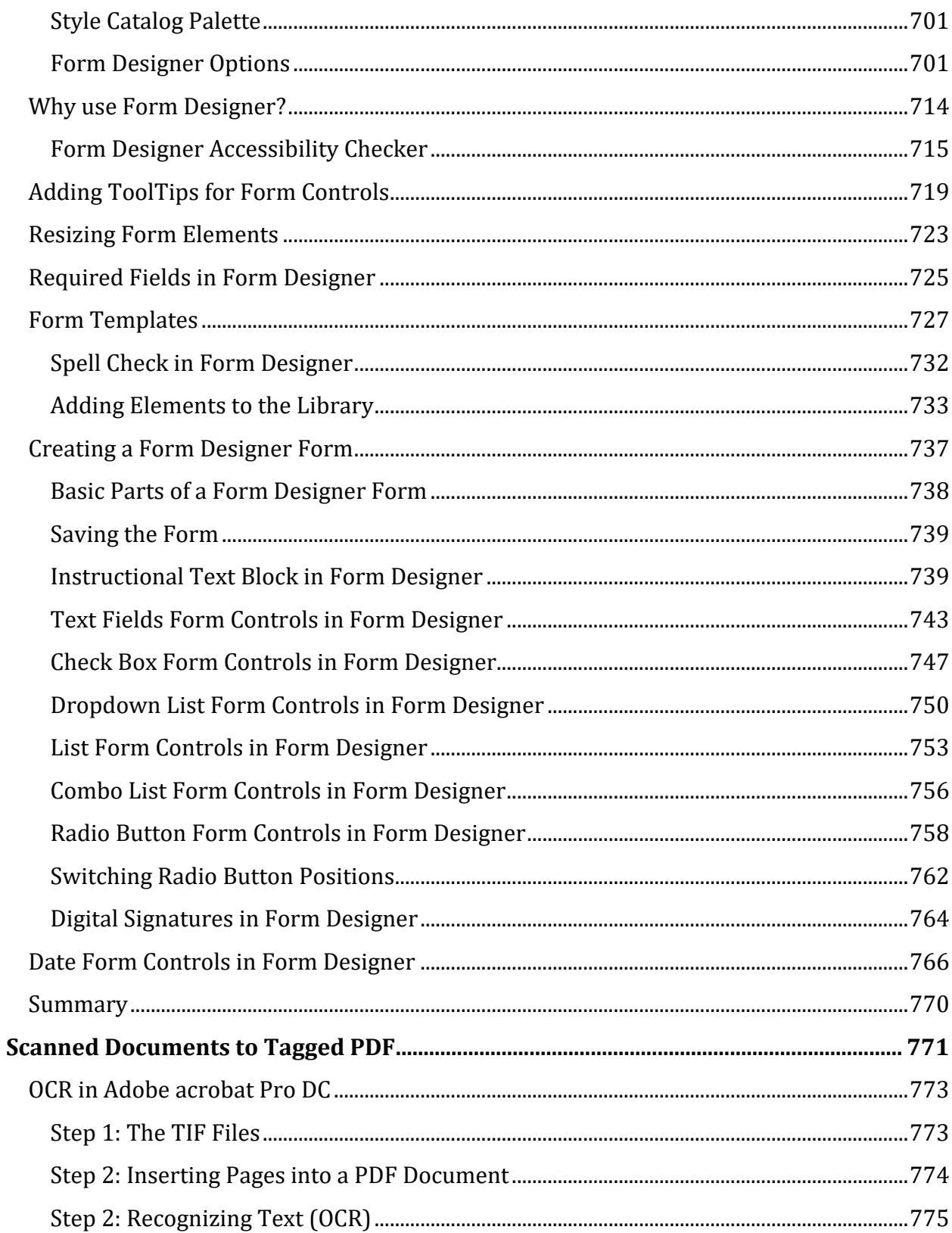

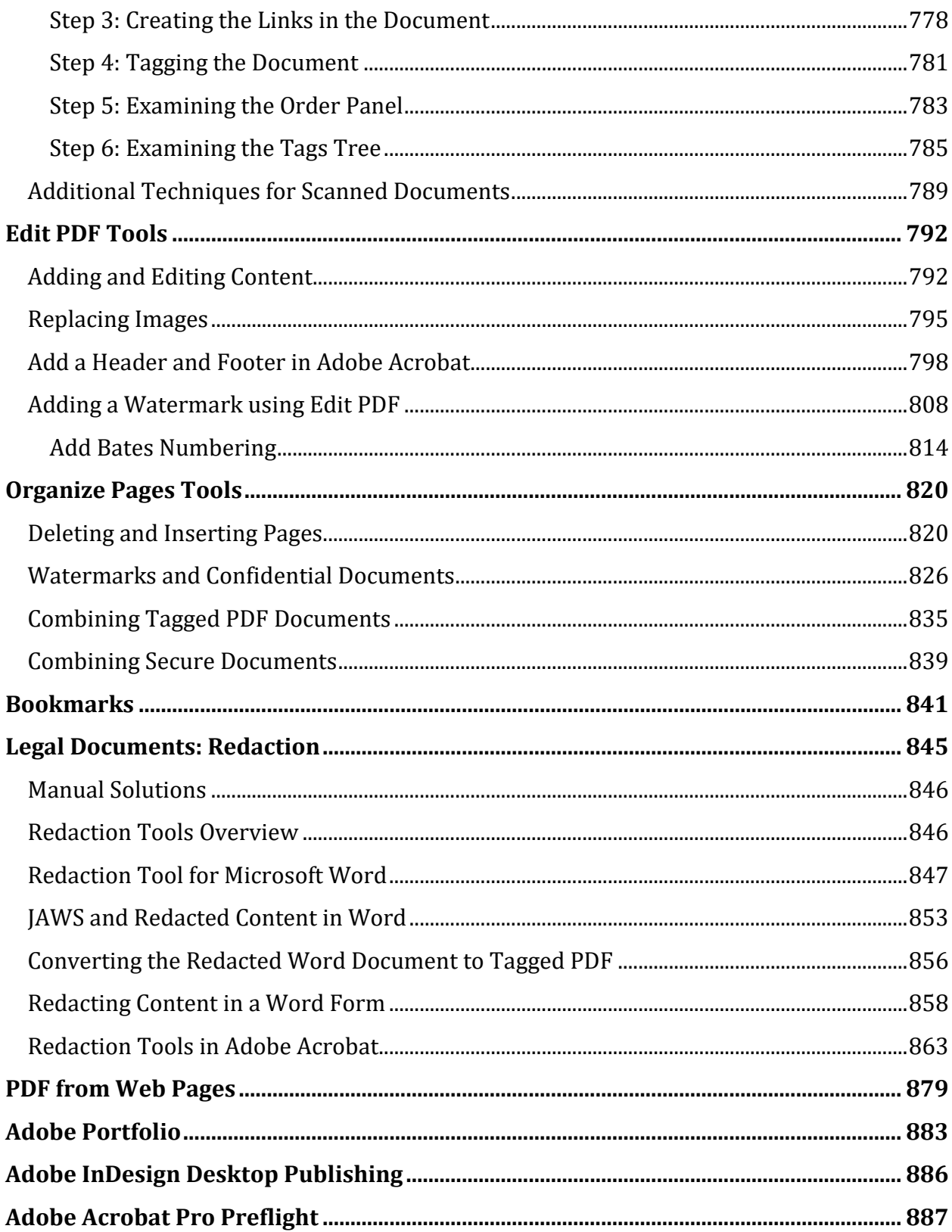

## 

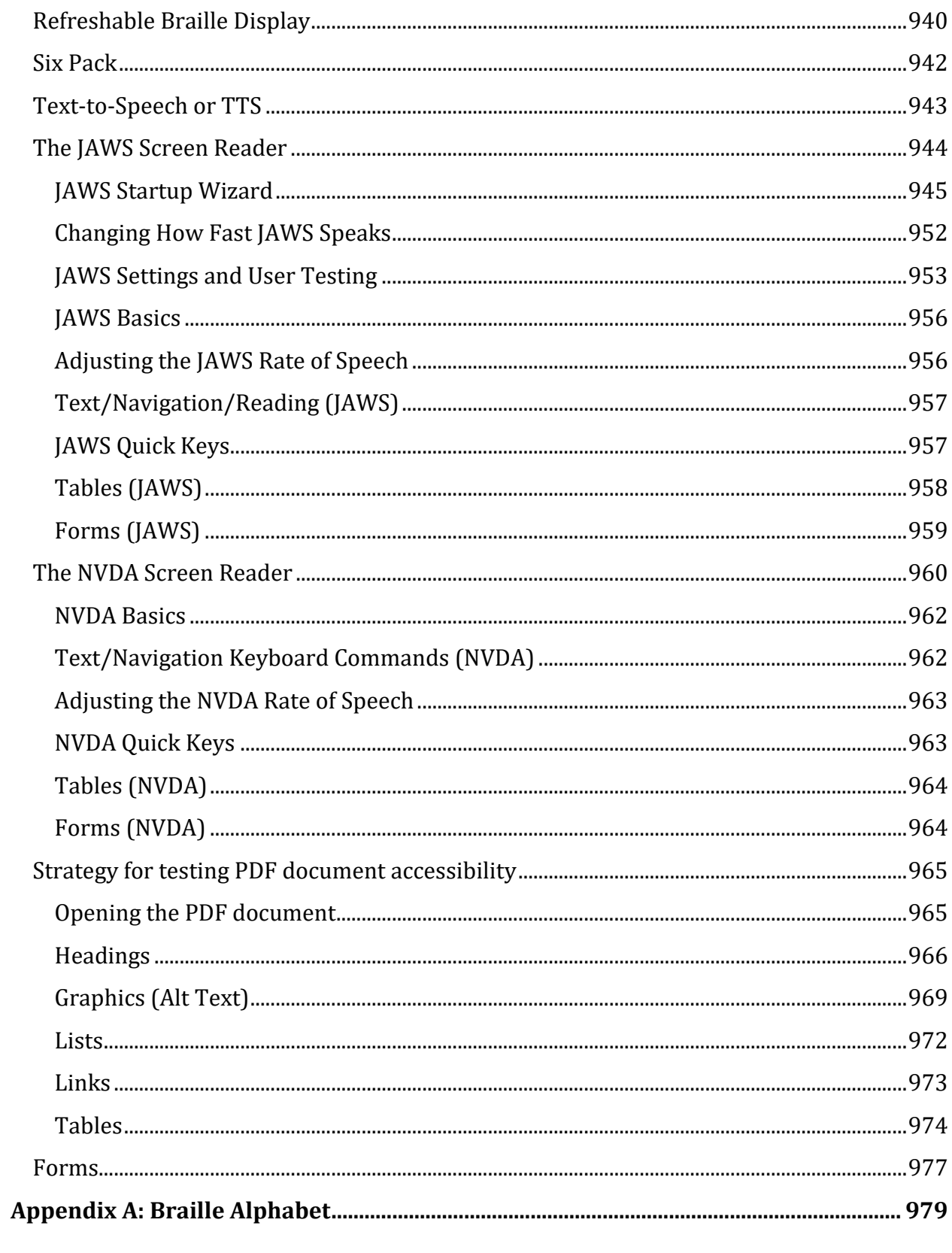

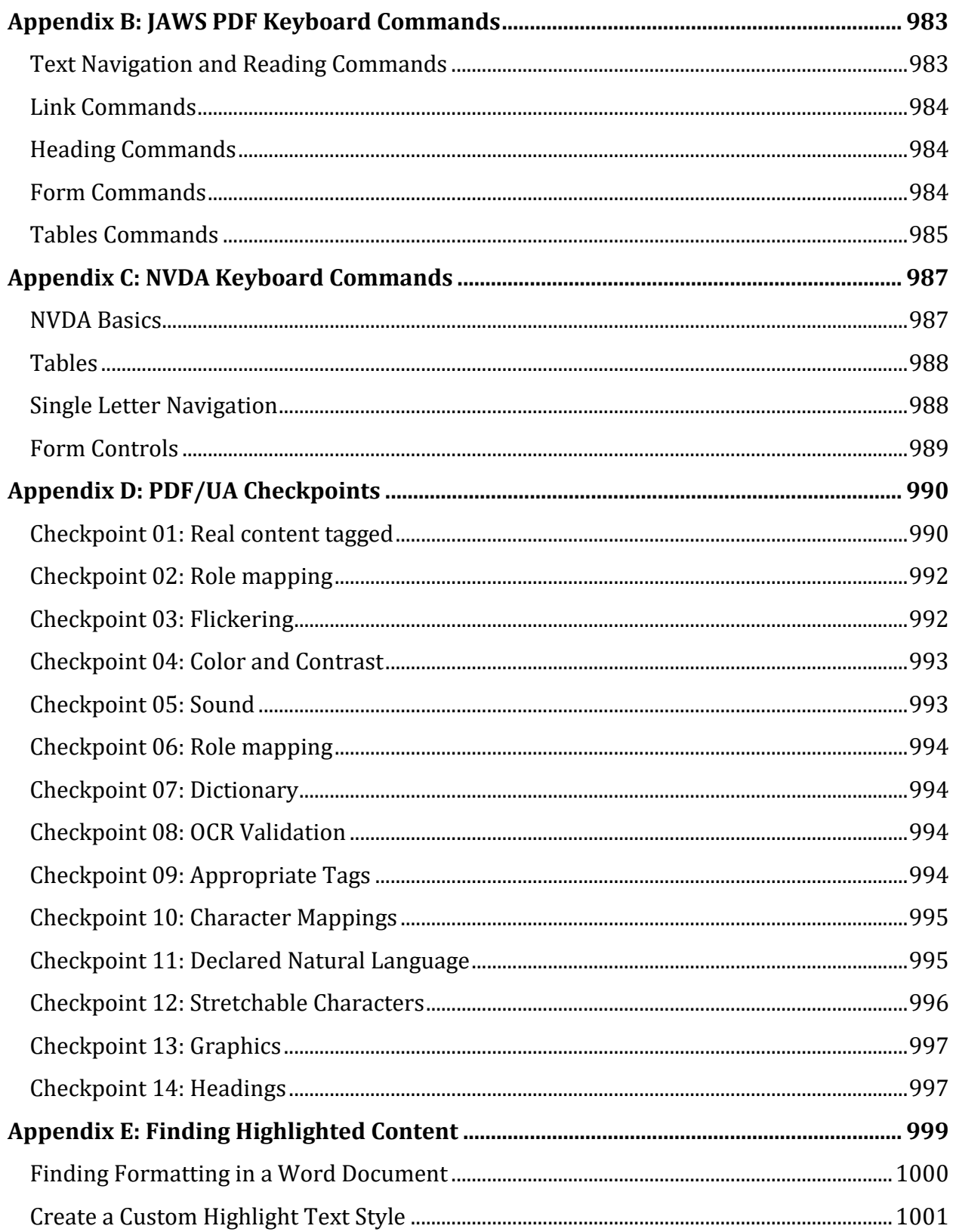

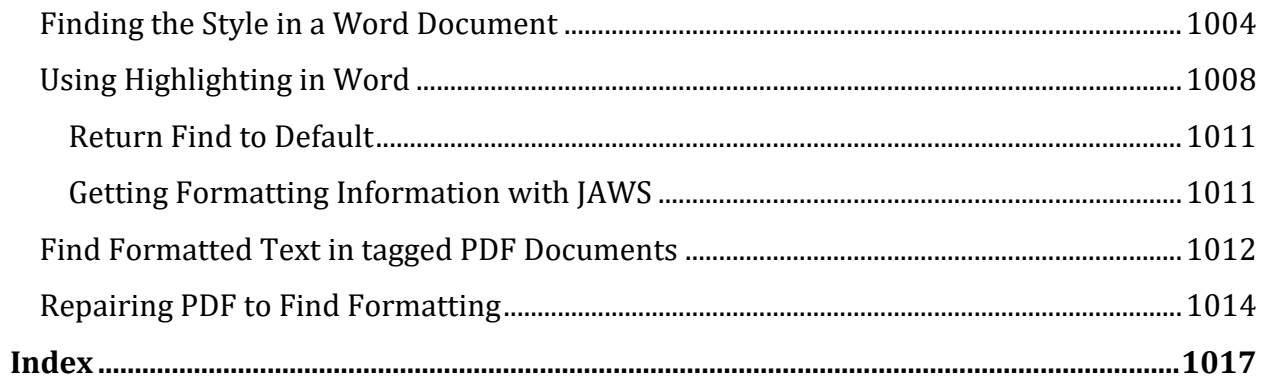